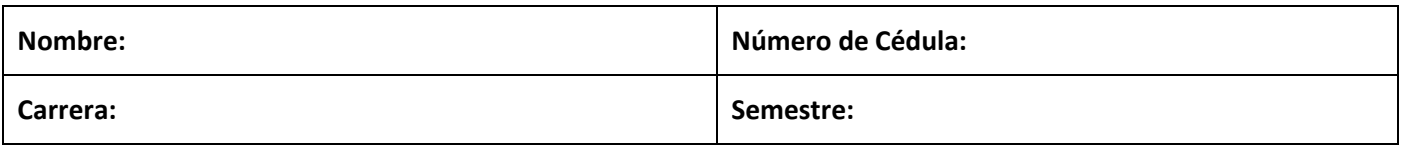

## **Parcial 1** *<sup>30</sup> de septiembre de 2019*

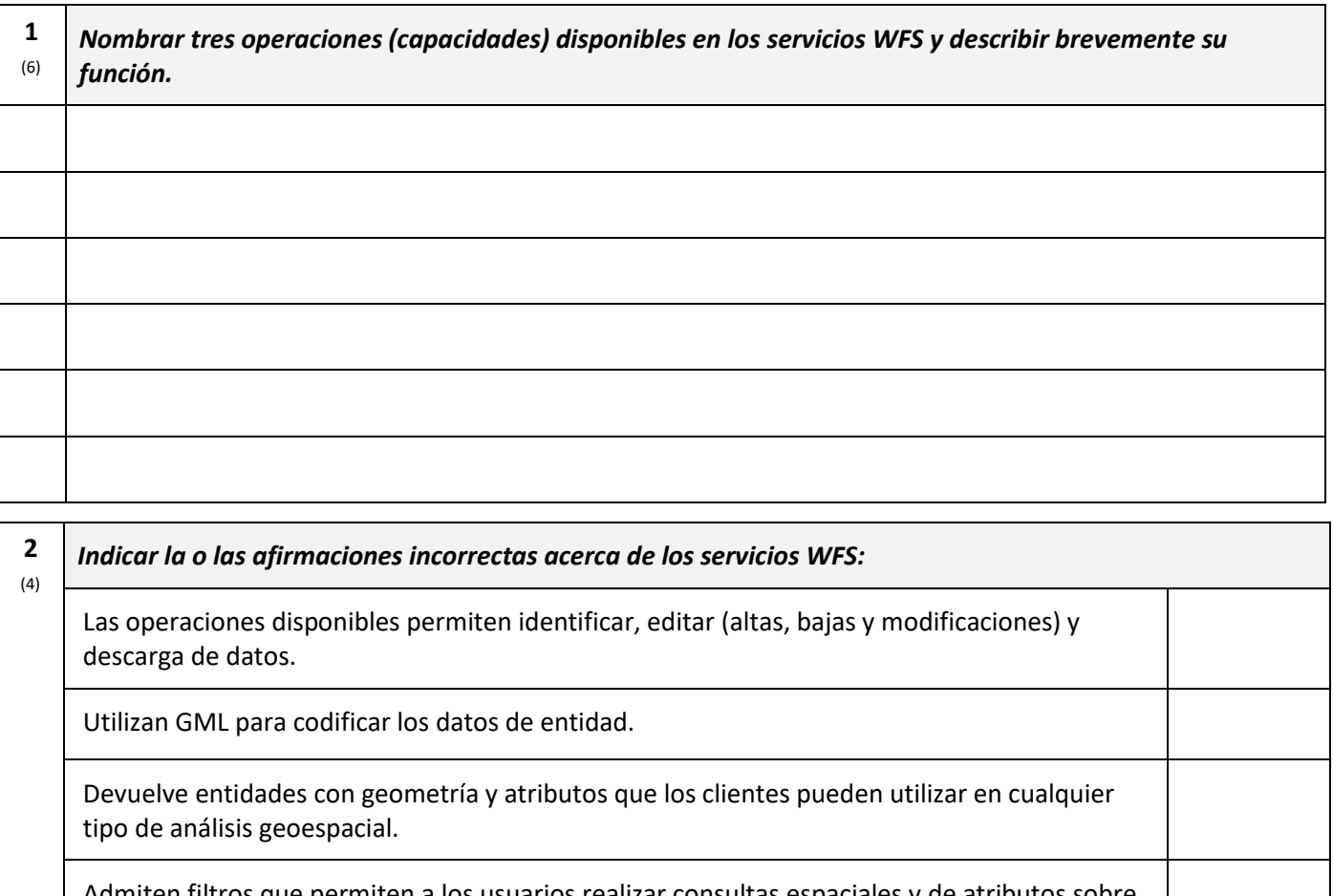

Admiten filtros que permiten a los usuarios realizar consultas espaciales y de atributos sobre los datos.

Ninguna es incorrecta.

**3** (2) *Los geo-servicios son servicios web que utilizan la arquitectura cliente-servidor. En esta arquitectura, el servidor es el rol que desempeña un equipo dejando disponibles servicios y el cliente es el rol del equipo que demanda estos ya que no es capaz de realizar procesamientos locales.*

Verdadero Falso

**4** (4) *¿Qué es el ANUDEM (o UNADEM)? ¿Para qué se utiliza?*

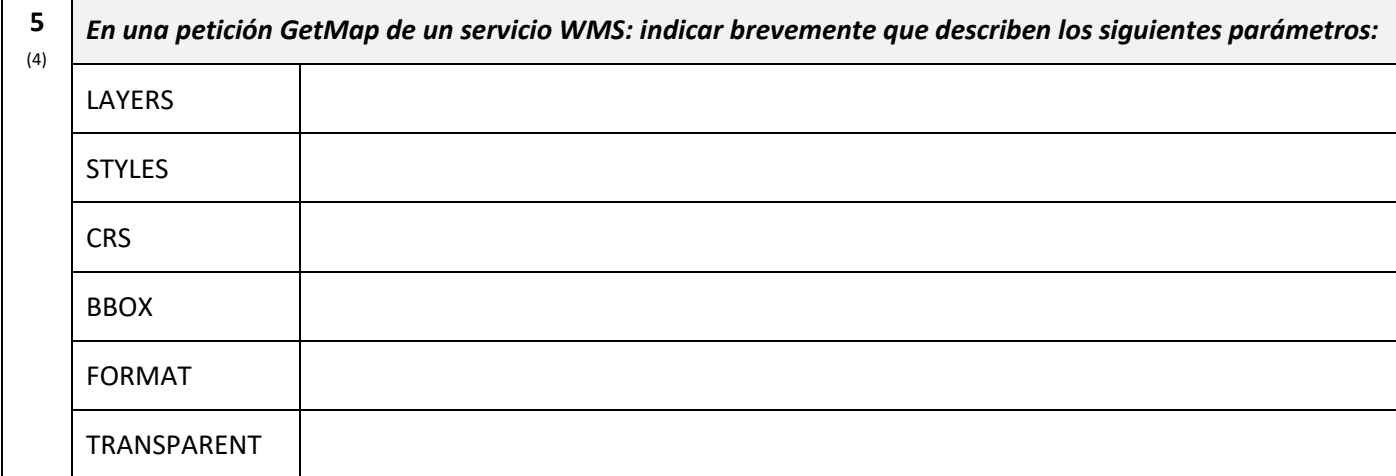

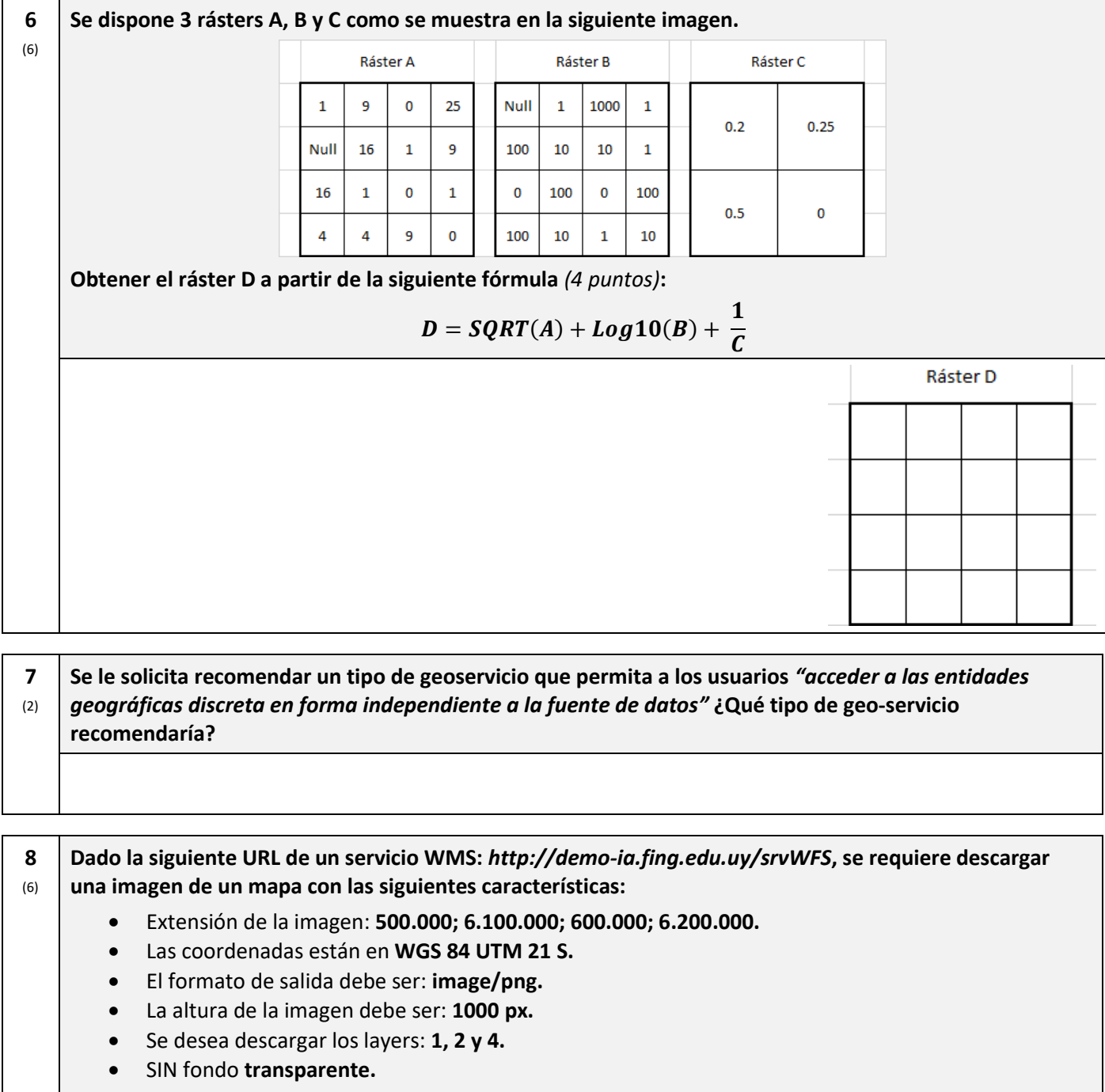

**Indicar la URL completa (que incluya el ancho y la altura de la imagen) necesaria para obtener la solicitud deseada.** (8 puntos)

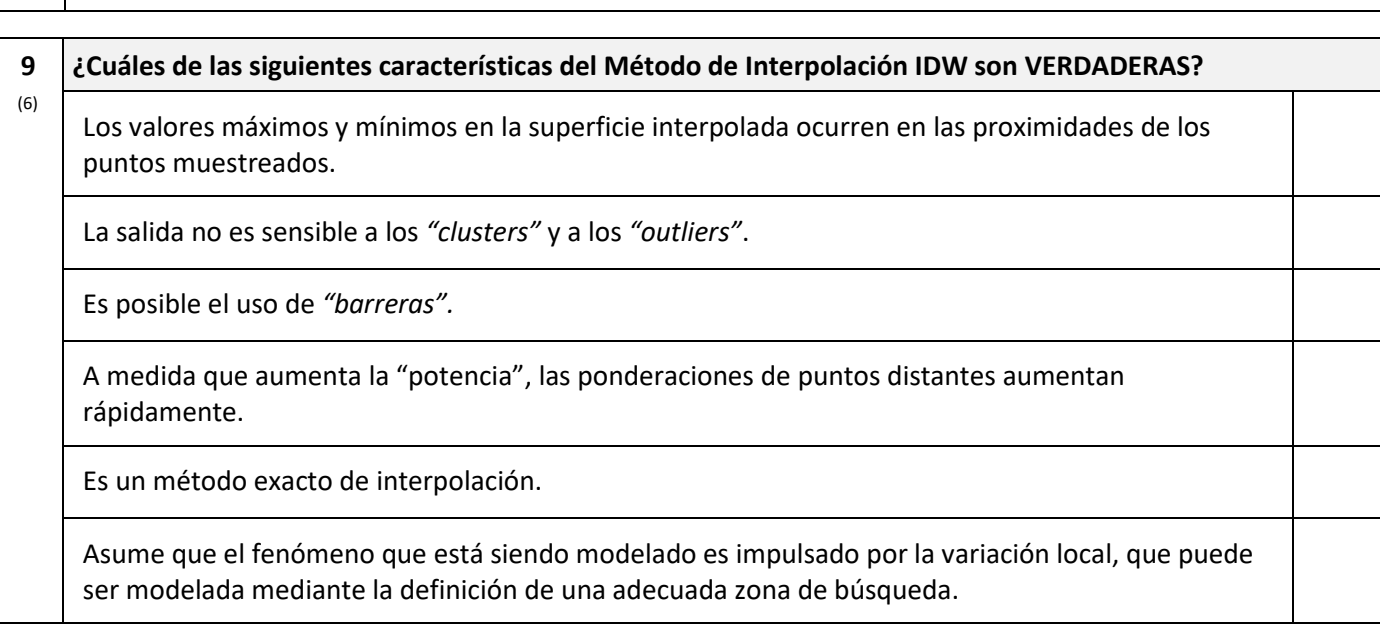

**10** (6) Recibe un set de datos con *"curvas de nivel"* de una zona geográfica y se le pide que entregue la *"cuenca hidrológica"* para un punto determinado (el punto se encuentra dentro de la zona geográfica). **¿Cuáles son los pasos que entiende necesarios para crear la cuenca hidrográfica en formato "vectorial"?** Indicar los pasos en orden correcto.  $\vert 6 \rangle$ 2)  $\vert$  7)  $\vert 8 \rangle$ 4) 9)  $\vert$  10)

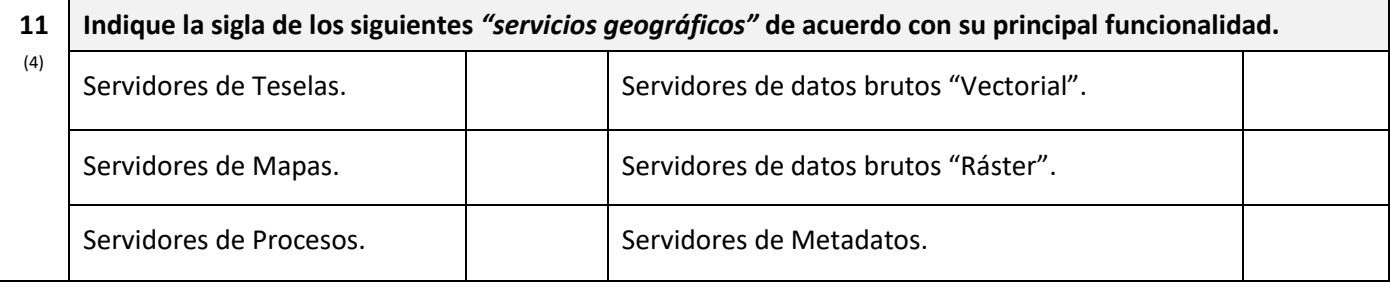

Dispone de un conjunto de puntos de muestra de entrada, **¿qué método de interpolación permite obtener** 

**13** (6) Para un *"Análisis de Densidad de Kernel"* se quiere determinar el *"radio de búsqueda"*; se cuentan con los siguientes datos: *Distancia Media: 580 m; Distancia Standard: 610 m; Cantidad de Puntos de la Muestra:* 

## *1500.* **Indicar la fórmula y calcular el radio.**

**una superficie suave definida por una función matemática?**

**12** (2)

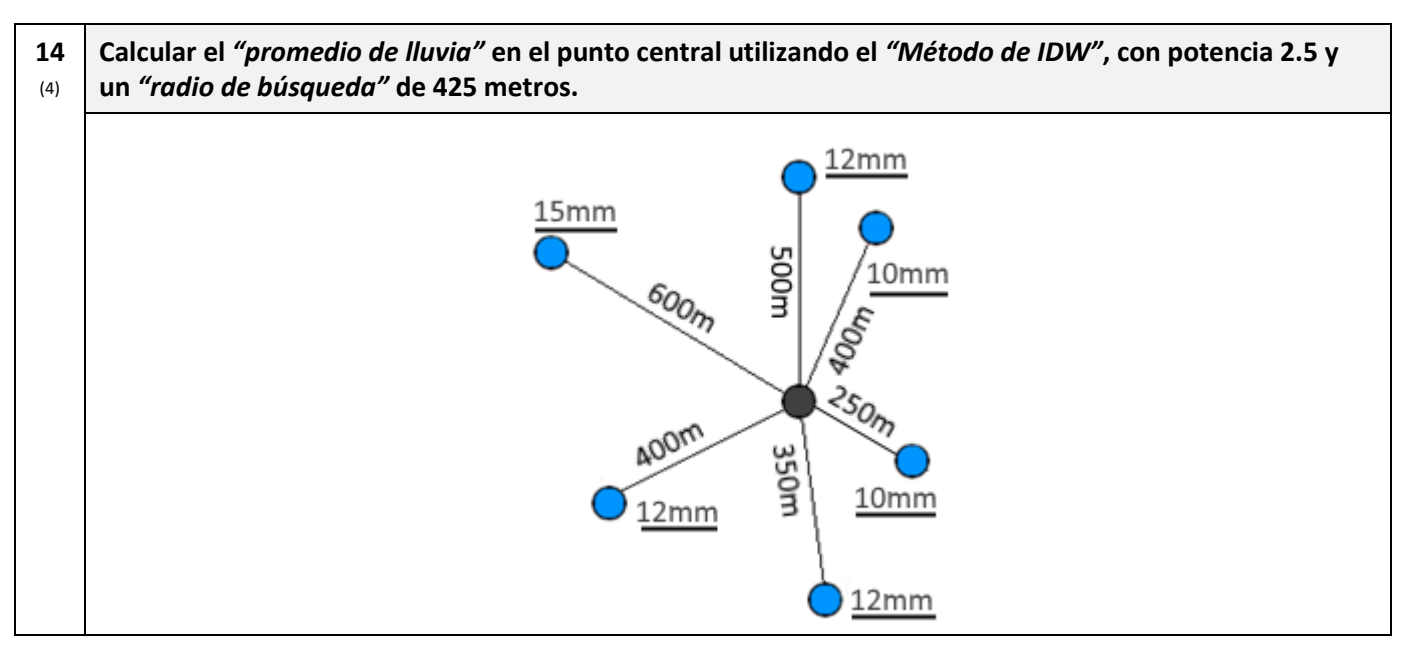

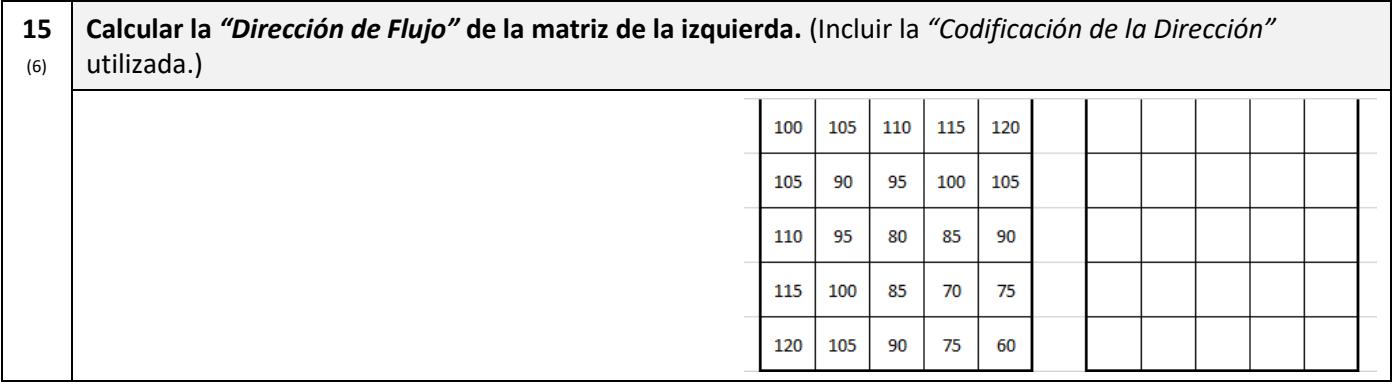

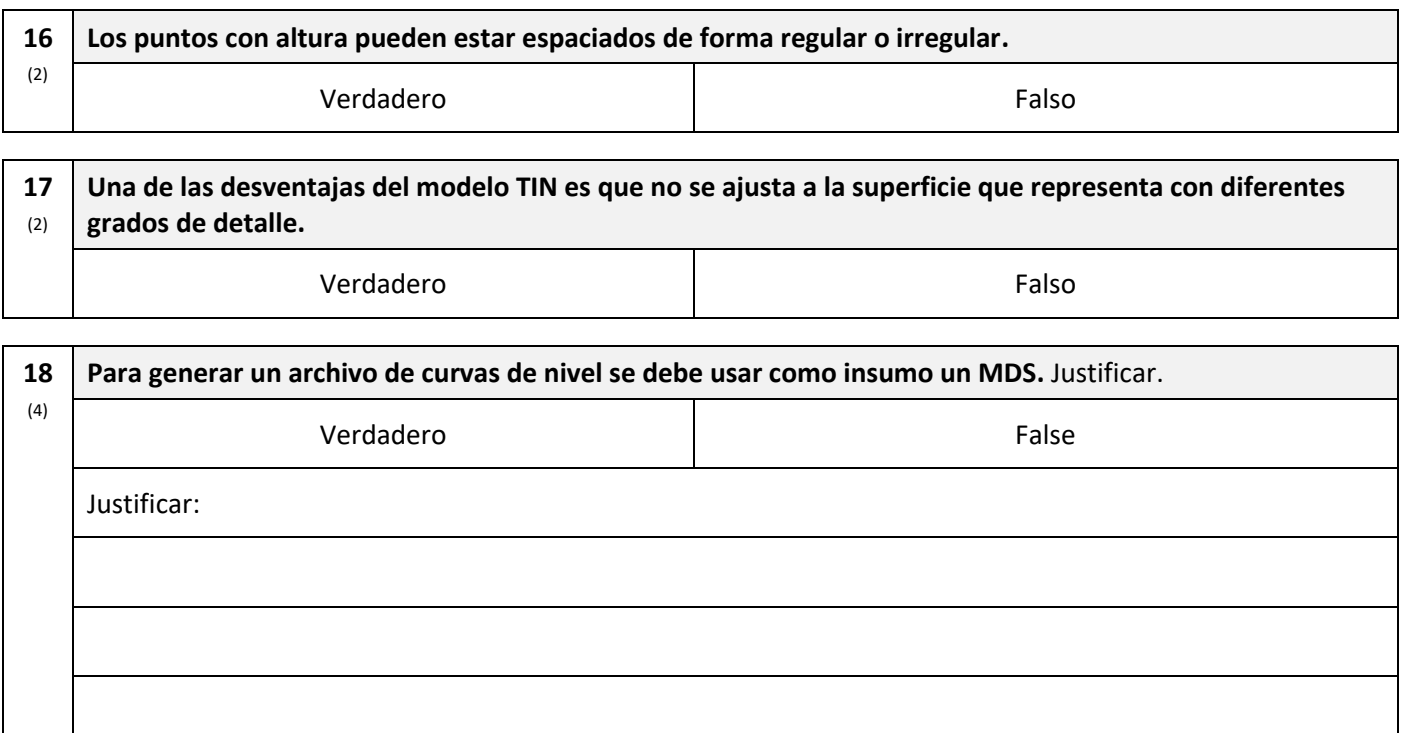

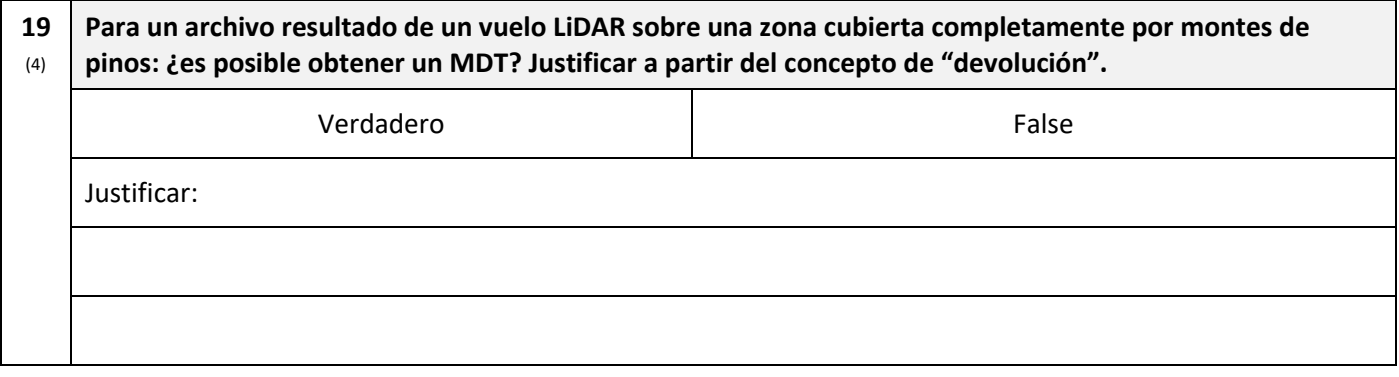

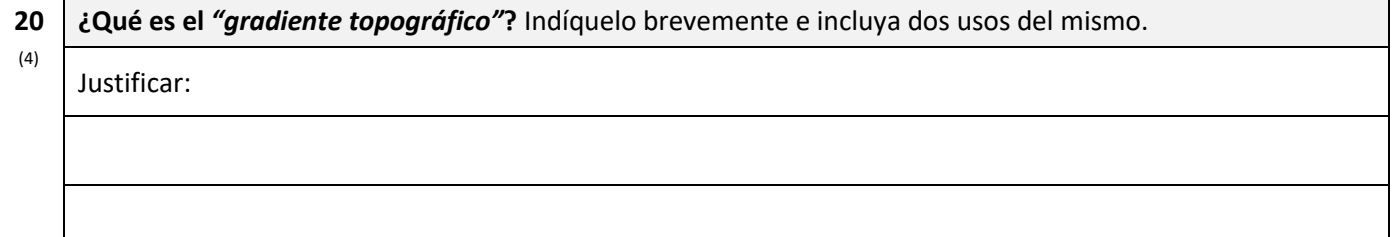

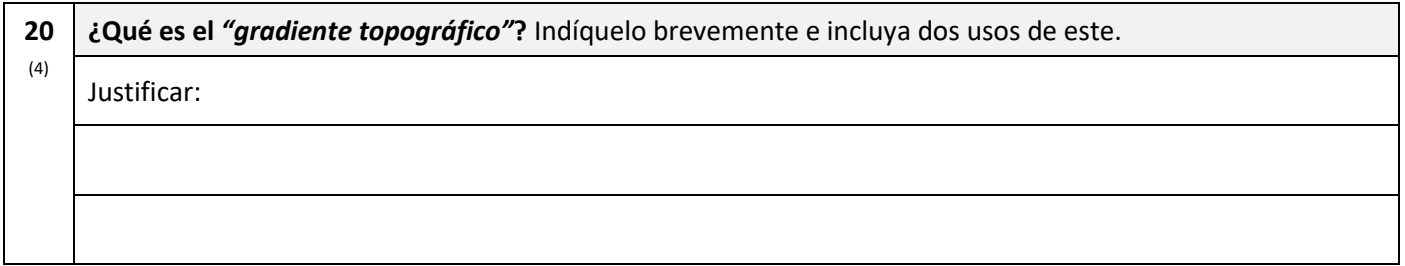

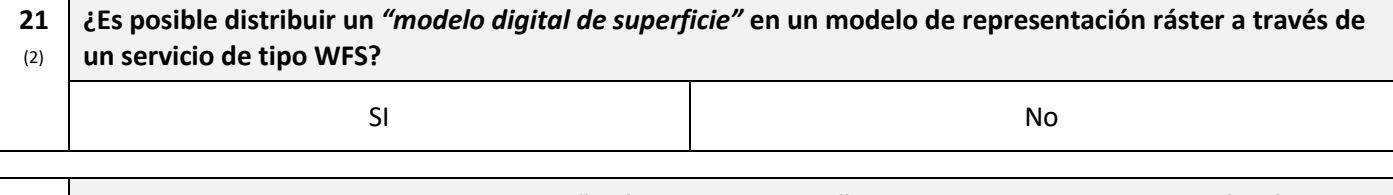

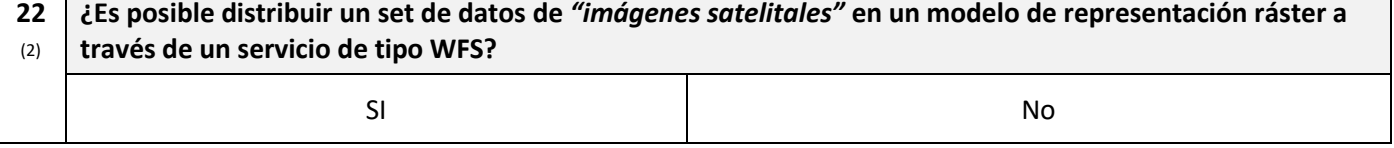

**23** (2) El *"sistema informático integrado por un conjunto de recursos que permite el acceso y la gestión de conjuntos de datos y servicios geográficos, disponibles en Internet, que cumple una serie normas, estándares y especificaciones que regulan y garantizan la interoperabilidad de la información geográfica"* recibe el nombre de:

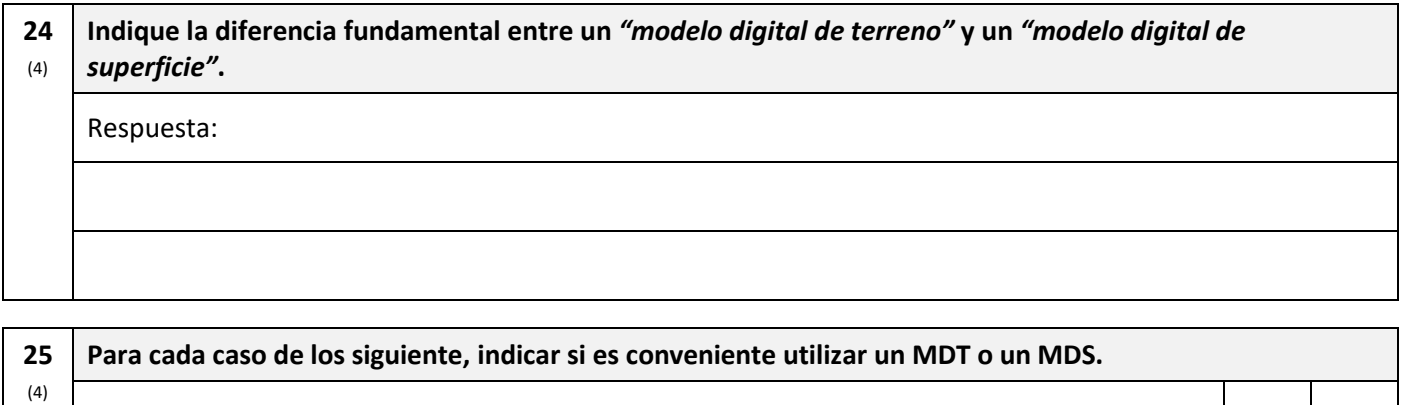

*MDT MDS*

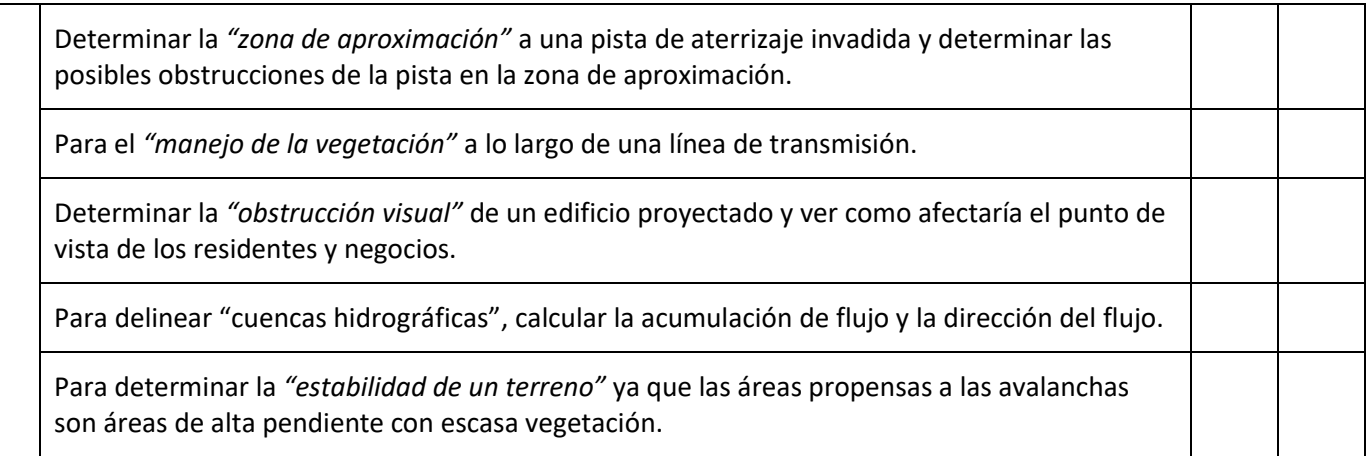

**26** (2) **La** *"Organizacion Internacional para la Estandarizacion" (ISO)* **creó la familia de normas ……………….… para regular la captura, el tratamiento, e intercambio de la informacion geografica.**

*Para los estudiantes con más de 90 puntos en las preguntas anteriores serán tenidas en cuenta las siguientes dos preguntas.*

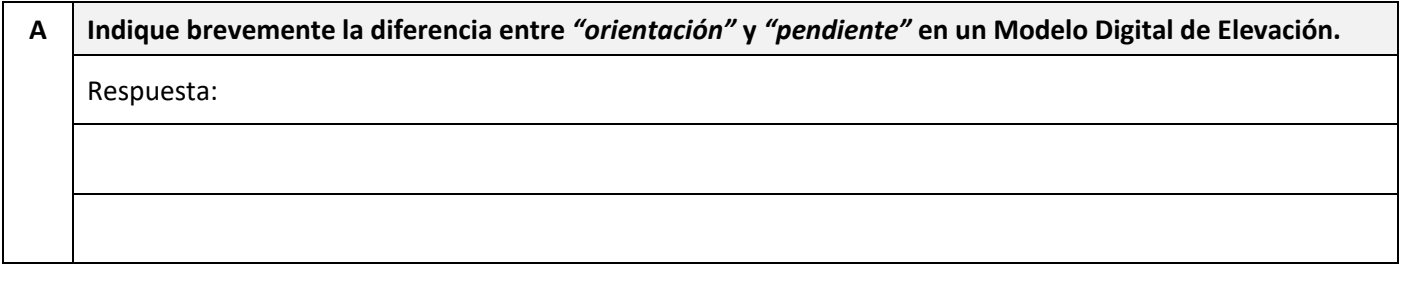

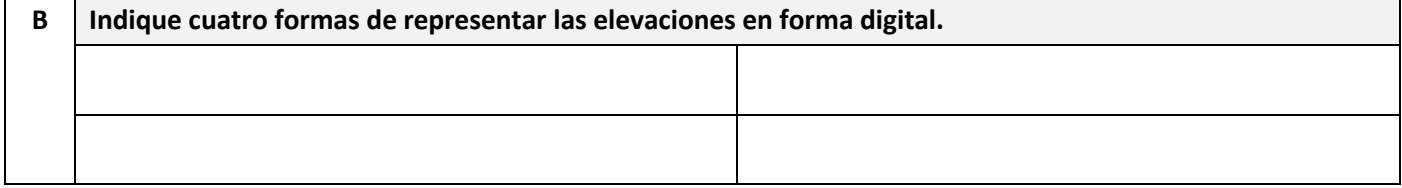

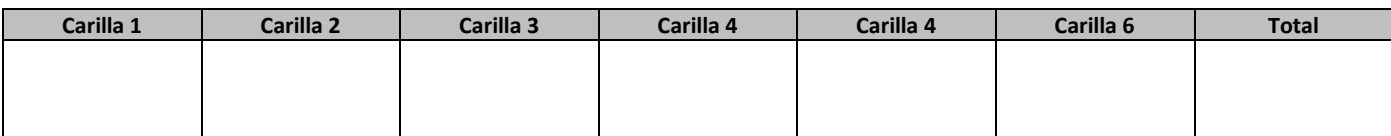